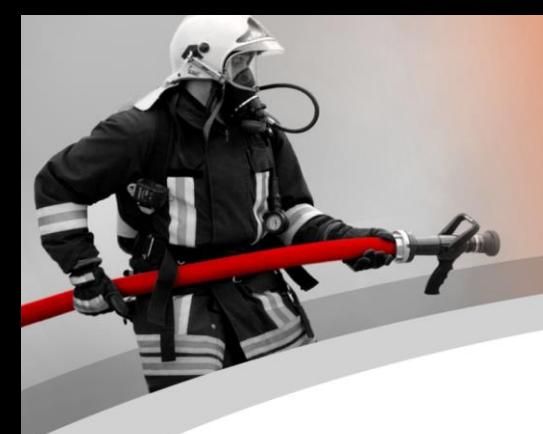

# *Lettre d'information WinFAP 2. Trimestre 2021*

#### **Thèmes**

- **Préface**
- **Nouvelle solution d'extension WinFAP en ligne - divers extensions**
- **Accès aux tests de WinFAP online**
- **Accès test à WinFAP web**
- **WinFAP web Connexion Coordonnées**
- **Trucs et astuces module - Organisation**
- **Formation WinFAP de septembre + octobre 2021**
- **WinFAP Highlights Version 11.1**

## **Préface**

Nous sommes heureux de vous livrer une nouvelle newsletter après la mise à jour du 1er juin 2021 vers la version 11.1.

## **Nouvelle solution d'extension WinFAP en ligne - divers extensions**

Nous avons récemment pu faire plusieurs extensions dans le produit WinFAP en ligne. Nous allons ensuite nous tourner vers les nouvelles possibilités. Laissez-vous surprendre.

La possibilité avec WinFAP en ligne est que l'AdF ait un accès direct à ses données d'exercice avec la possibilité de mutations. Il peut également modifier directement ses données. Vous disposez d'un accès de test direct à WinFAP en ligne. Si

vous effectuez des saisies sous le compte de démonstration WinFAP (Démo FAP), vous pouvez afficher et vérifier ces données directement en ligne sous WinFAP.

Avons-nous éveillé votre intérêt ?

N'hésitez pas à nous contacter pour de plus amples informations.

#### **Données personnelles:**

## Données personnelles

L'AdF peut directement consulter ses données personnelles et, selon l'autorisation, effectuer des mutations directement et de manière autonome: la plupart des données personnelles peuvent être personnalisées directement par l'AdF. Si des numéros de téléphone ou des adresses E-Mail sont mutés, un E-Mail peut être envoyé directement à l'administration et aux autres distributeurs.

#### Numéro d'appel/adresse

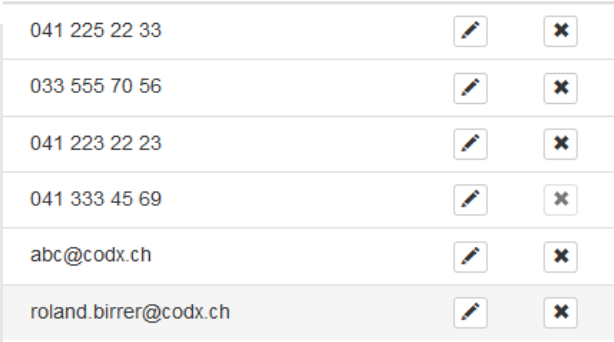

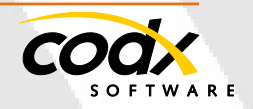

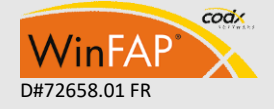

#### **Employeur et adresse d'urgence:**

## Employeur

# Adresses en cas d'urgence (ICE)

L'AdF peut rééditer ses données dans le domaine de l'employeur et de l'adresse d'urgence (ICE) simplement et directement muter ou recréer.

#### **Planification des absences:**

## **Planification des absences**

L'AdF peut enregistrer directement ses vacances, absences, formations, etc. sous la forme de jours ou de semaines, de mois.

Les pompiers pourront désormais déposer un stock de nombre dans les organisations individuelles. Si cette valeur est inférieure à-genviron des absences enregistrées, WinFAP génère directement un E-Mail (attention «Stock débit/marche dans l'organisation pilote trop profond»). L'organisation peut en déduire d'autres mesures.

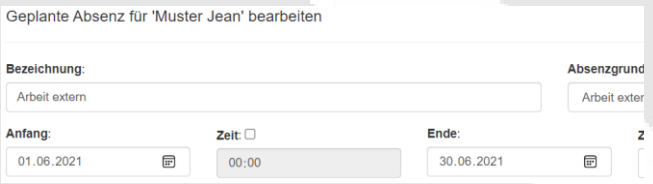

# Agenda

L'AdF a directement un aperçu de son programme d'exercices de l'année en cours. Il pourra exporter directement ses données d'exercice et les données de cours sous forme de fichier ICS et l'importer et l'insérer dans son agenda.

L'AdF peut annuler facilement et rapidement un exercice planifié.

Si des exercices de remplacement sont disponibles, par exemple, AS 1a, AS1b et AS 1c, il peut se désabonner de son exercice et s'inscrire directement à un autre exercice de remplacement.

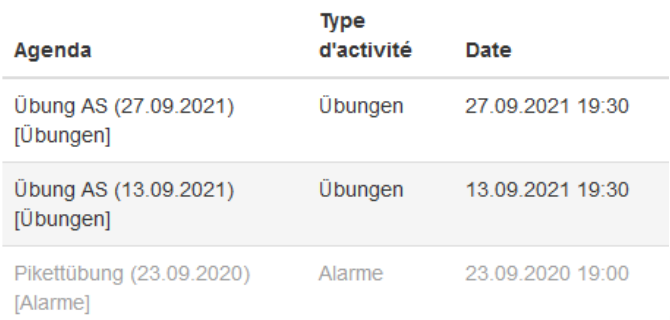

## **Appel «Self» :**

Actuellement, nous sommes à l'extension que l'AdF pourra désormais s'inscrire directement au moyen de "Self Appell" en tant que présent pour l'exercice accompli.

Toutes ces fonctions doivent être conformes à la législation.

# Formation

Sous formation, l'AdF voit directement à quels cours il est inscrit.

Par exemple, un officier et un sous-officier peuvent s'inscrire directement à un cours ou s'inscrire directement à un cours ou s'inscrire.

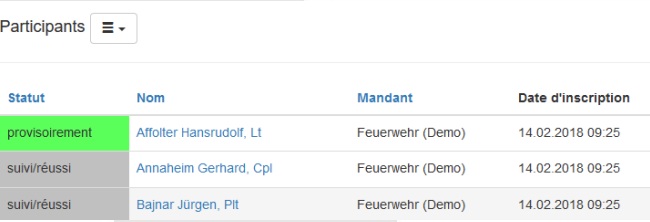

**Actuellement, WinFAP vous offre les fonctionnalités suivantes:**

- Désinscription directe des exercices
- Lors d'un exercice déconnecté, WinFAP offre en ligne la possibilité d'afficher directement des dates adéquates à l'AdF.
- «Self» appel fonction en cas de besoin (en exécution)

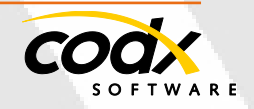

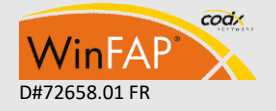

- Le dépôt direct de l'absence, par exemple, pour une période prolongée, avec justification, vacances, travail, etc.)
- Inscription directe aux cours
- Affichage Programme de cours et d'exercices personnels
- Affichage des registres tels que l'employeur et l'adresse d'urgence
- Mutation directe des données personnelles telles que le numéro de téléphone, adresse et numéro IBAN
- Possibilité d'une inscription directe par exemple des WBK pour les cadres

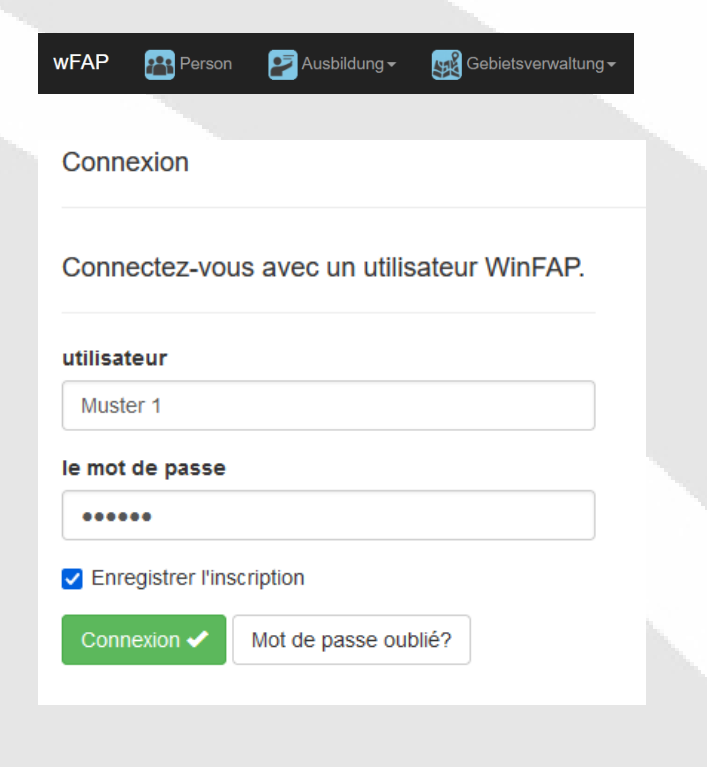

Entrez et laissez-vous convaincre par notre nouvelle intelligente et notre nouvelle solution hybride.

#### **Appareils possibles:**

Il est nécessaire d'avoir un appareil avec un accès à Internet comme ordinateur portable, téléphone portable, tablette, etc.

#### **Attribution des droits:**

L'attribution de droits est créée par le concept de rôle sous WinFAP et sera publiée pour WinFAP online ou WinFAP. Vous pouvez également inclure d'autres images et sites Internet.

#### **Liens de pages d'accueil supplémentaires :**

Vous pouvez facilement et facilement ajouter des images en ligne sur la page WinFAP en ligne avec des images - communication - HomepageWin-FAP en ligne avec des images.

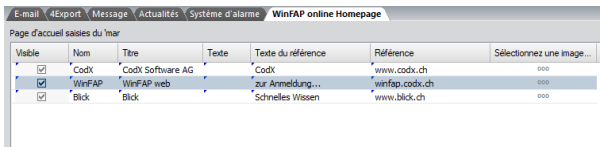

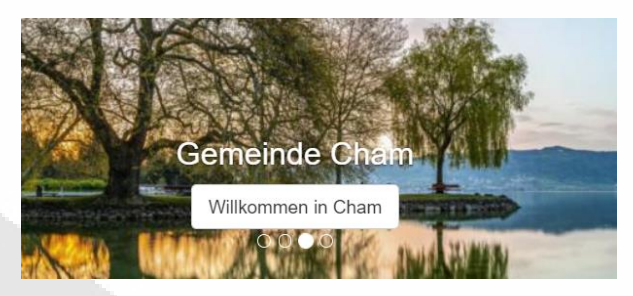

#### **Paramètres de WinFAP en ligne:**

Différents paramètres sont disponibles en ligne sur WinFAP.

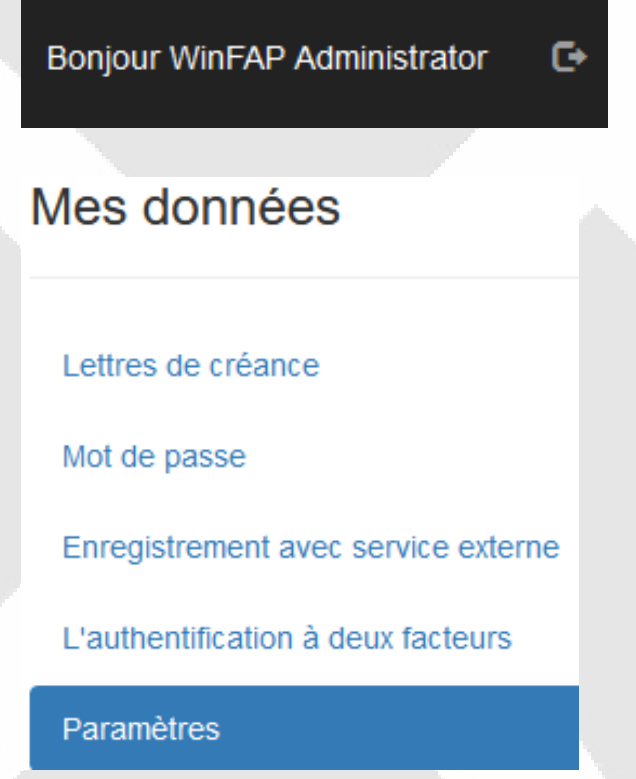

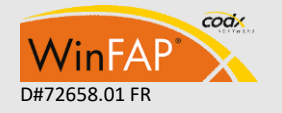

- 3 -

CodX Software AG • Sinserstr. 47 • CH-6330 Cham D#72658.01 FR +41 41 798 11 22 • [info@codx.ch](mailto:sales@codx.ch) • [www.codx.ch](http://www.codx.ch/)

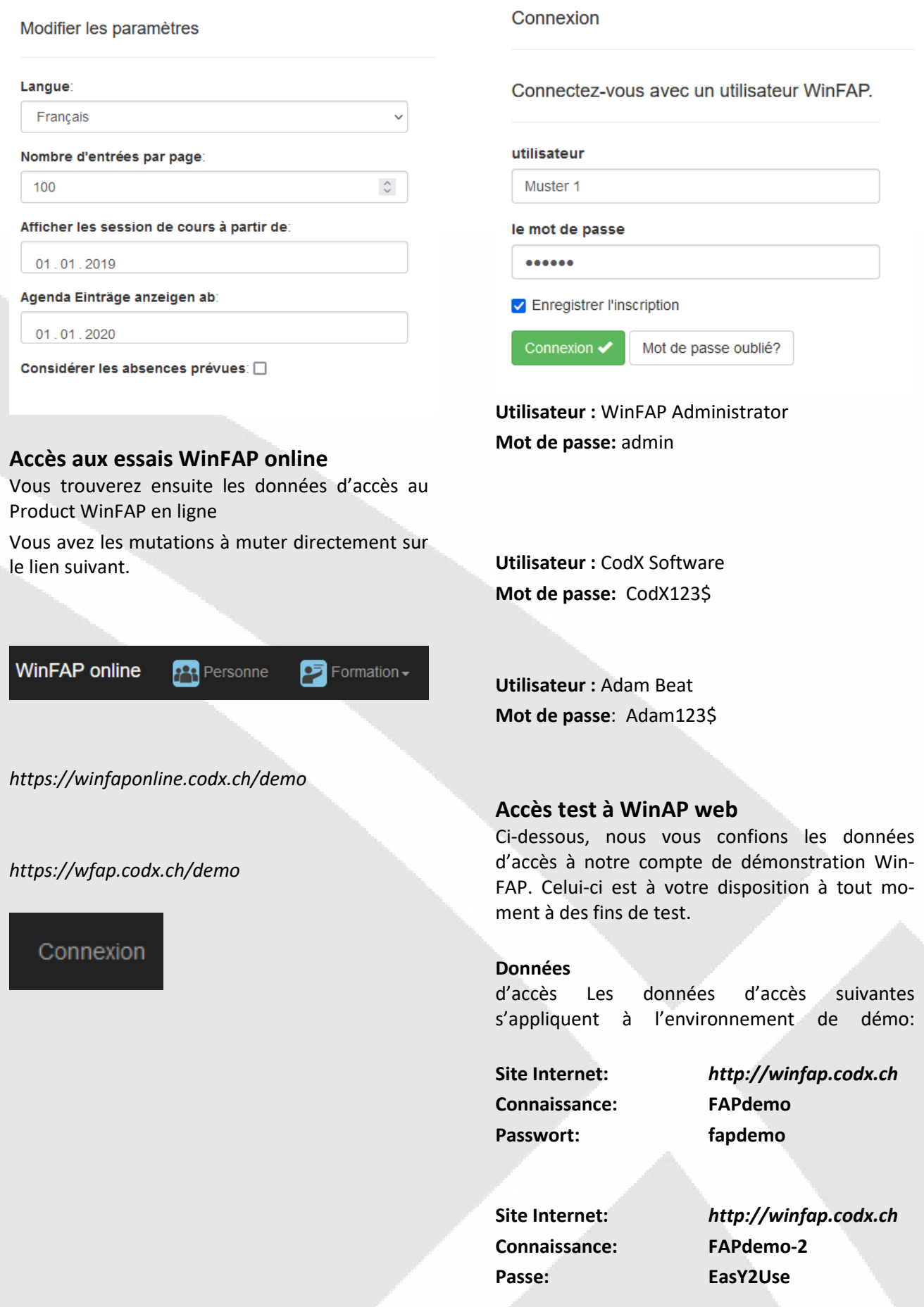

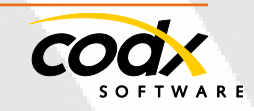

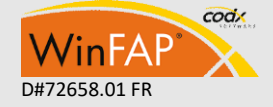

 $-4 -$ 

Mot de passe pour l'utilisateur WinFAP :

«WinFAP Administrator» : admin

#### **Pour plus d'informations**

Pur plus informations, veuillez consulter le site CodX WebSupport 32957https://websupport.codx.ch.

Pour toute question supplémentaire, nous sommes à votre disposition.

## **WinFAP web Connexion Coordonnées**

Avec la nouvelle version 11.1, WinFAP exige une personne de contact en l'absence d'une personne.

Vous pouvez ainsi collecter et/ou muter vos coordonnées directement sur les données de connexion.

(Paramètres - Général - Utilisateur - Modifier la connexion)

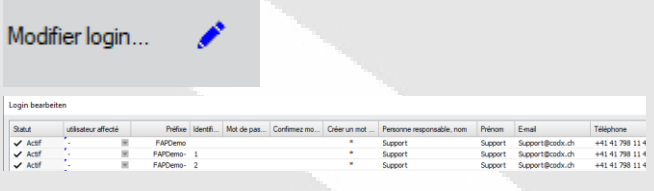

## **Trucs et astuces - Module Organisation**

Avec la nouvelle version 11.1, vous pouvez imprimer la liste des personnes directement dans le module Organisation avec report liste de personnes. La liste d'appels a été combinée avec le nouvel outil de report Cx avec la liste des personnes de rapport.

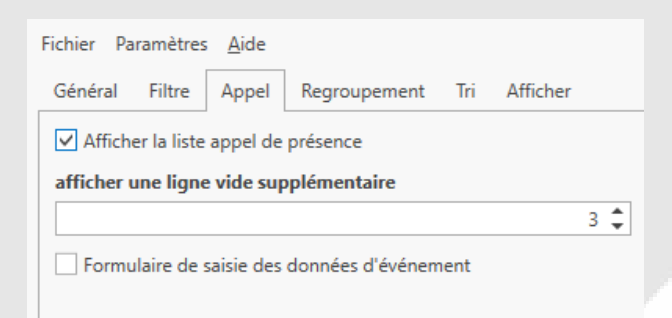

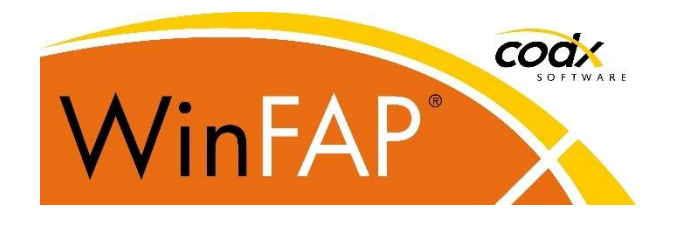

## **Formation WinFAP de septembre + octobre 2021**

Du 30 septembre 2021 - 22. octobre.2021, il y a plusieurs séances d'entraînement WinFAP chez nous, j'ai eu cham. Si vous ne vous adaptez pas les dates, nous pouvons offrir d'autres rendezvous par le biais de la transmission en ligne ou si nécessaire effectuer directement sur place. Les formations chez vous peuvent être effectuées individuellement selon vos souhaits et vos préférences.

Nous sommes à votre disposition pour toute question.

Pour plus d'informations, veuillez consulter directement le lien.

https://www.codx.ch/cms/WinFAP/Veranstaltun gen

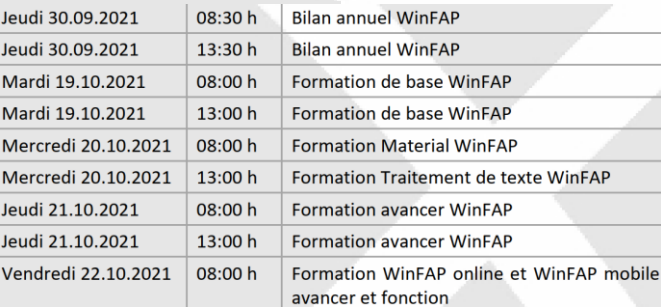

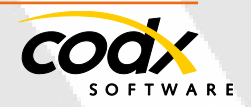

## **WinFAP Highlights Version 11.1**

### **Thèmes**

# **WinFAP Faits saillants Version 11.1**

Vous pouvez vous informer sur les points forts de la nouvelle version 11.1. Nous avons pu faire quelques extensions. Les poids lourds de la version 11.1 étaient dans le domaine de l'extension et de l'extension du module Activité et de l'utilisation du nouvelle rapports Cx pour la réalisation des évaluations. Des extensions ont également eu lieu dans les modules de la contribution, l'interface WinFAP eBORS pour l'importation de l'alerte pour l'ensemble du canton de Berne. Diverses adaptations ont également été apportées au module Matériel et à leurs rapports.

Nous avons également pu finaliser les nouveaux produits de la logistique mobile Win-FAP et WinFAP en ligne.

La nouveauté est de déposer le login lors du démarrage avec les données personnelles.

#### **Renouvellement version 11.1 - Général**

#### **Informations rapides**

**CodX Muster TEST** Infos: 30.12.1899 | --- |

Données personnelles Complément Fonctions Employeur

«Libre" **informations rapides** définies en dessous du Enregistreur de données dans chaque module contrôle de navigation standard. La structure de la ligne de détail peut être dans les options (Paramètres - Général - Général-plus d'options - 4011 Information rapide).

#### **Gestion des documents (DocMngmt)**

Des fichiers individuels peuvent être obtenus directement par courrier électronique.

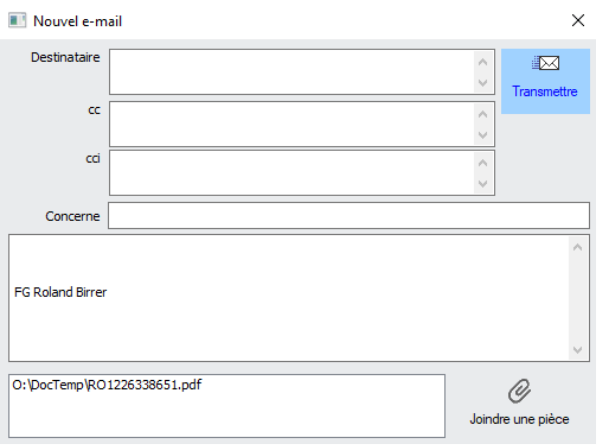

#### **Connexion au dépôt WinFAPweb:**

Lors du démarrage de WinFAP, le login vérifie si les données sont sont disponibles ou si cela a été confirmé à nouveau Besoin de devenir. Cette inscription est annuelle liche à répéter. Après avoir saisi les données, vous pouvez vit de son travail.

#### **Module «Personne»**

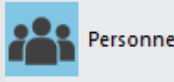

#### **Register Données supplémentaires - Enquêtes**

Vous pouvez recréer et définir des enquêtes avec des intervalles autonomes.

#### **Recherche de personnes identiques**

Clinker : Dans la fonction de recherche automatique

Les entrées sont réorganisés par groupe. Cela signifie qu'il n'y a plus de fausse coupure de groupe. La recherche ne prend plus en compte les personnes des clients inactifs et des personnes déjà liées, il n'y a donc plus d'entrées individuelles.

Nouveaux rapports Cx:

- Fiche de personnel
- Liste des personnes
- Adresses d'urgence
- **Examen**

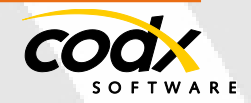

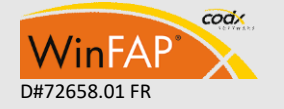

CodX Software AG • Sinserstr. 47 • CH-6330 Cham  $\overline{D+72658.01}$  FR  $\overline{C}$   $\overline{C}$  +41 41 798 11 22 • [info@codx.ch](mailto:sales@codx.ch) • [www.codx.ch](http://www.codx.ch/)

- 6 -

- Liste des employeurs
- Tableau de fonctionnement
- Matériel personnel
- **Promotions**
- Planification des absences
- Structure par âge
- Entrées et retraits

#### **Module activité :**

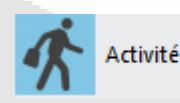

Le module activité a été adapté sur certains points.

#### **Utiliser les statistiques:**

Les dépendances des statistiques d'intervention des «fédéral» peuvent être nouvelles; les statistiques «cantonales» et «communales» sont effectuées.

L'entreprise peut lier la statistique fédérale à la statistique cantonale, l'organisation peut lier la «municipalité» statistique à la statistique fédérale (Paramètres - Modules - Activité).

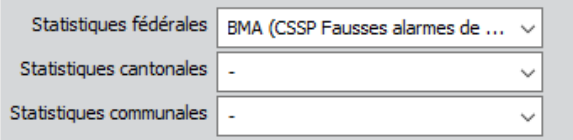

Activité : Nouveau numéro d'alarme Activité: Le terme «district» a été modifié en «région» de «région».

Activité/alarme: Alarme supplémentaire Temps de fin (importance Durée d'activité, temps de réinitiation incluse.

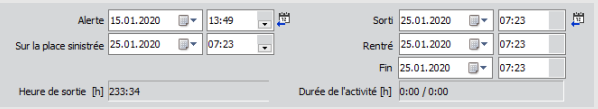

Activité/Alerte: Situation des nouveaux champs, nombre de personnes blessées et animaux, étriers d'eau (suffisant, type et commentaire)

Registre d'activité autres coûts ont été rebaptisé fonds supplémentaires.

Répertoire d'activité Autres coûts Les fonds sont rebaptisé.

Réglages - Modules - Activité Les modes d'activité et les statistiques d'utilisation peuvent être réinstallés.

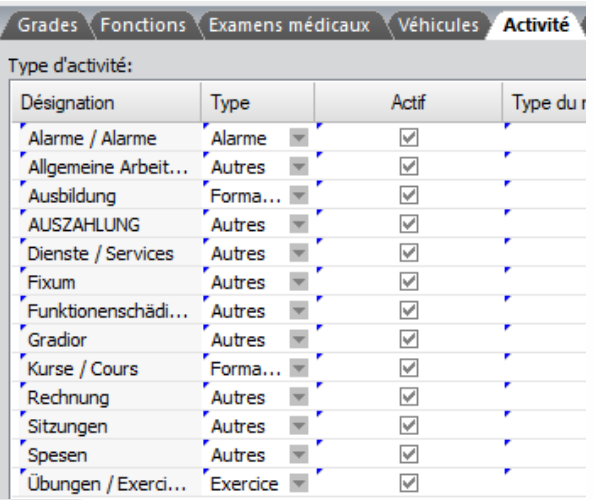

#### **Canton de Berne:**

Interface Canton DE BE Collact Alerte à WinFAP

Après la notification d'intervention, certains points du message d'alerte sont transférés directement dans le module Activité de l'organisation concernée.

La fonction «Nouveau» permet de fournir ces messages directement. Si le texte d'utilisation est maintenant sélectionné, les données de base sont prises en charge dès l'utilisation. Ce message d'alerte est maintenu jusqu'à ce qu'une activité ait été détectée.

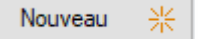

Nouveau registre Alerte Info BE affiche toutes les données de l'alarme Collact.

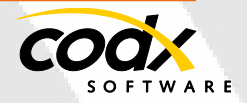

codx VinFA

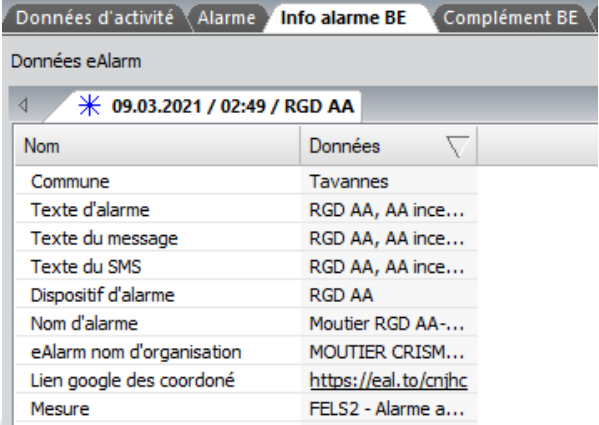

Les données supplémentaires peuvent être ajoutées aux nouvelles mentions relatives aux enseignements et à la sécurité.

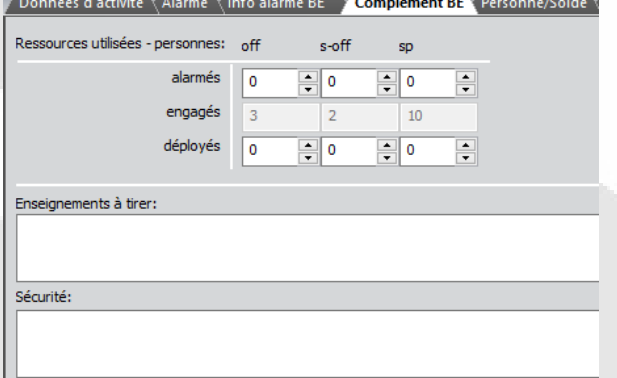

#### **Nouveaux rapportsCx:**

- Rapport d'activité
- BE Rapport d'activité
- SH Rapport d'activité

#### Rapport d'intervention de 12.03.2021

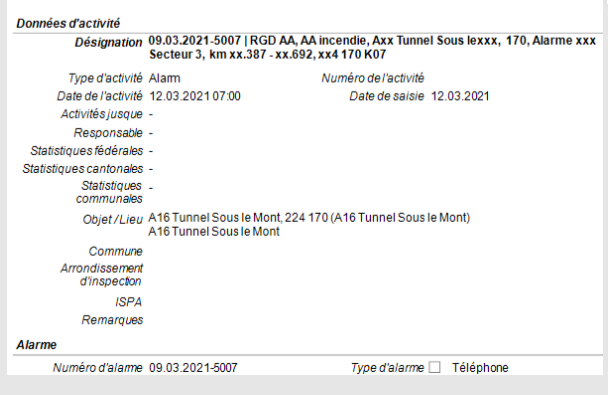

#### **Module Agenda:**

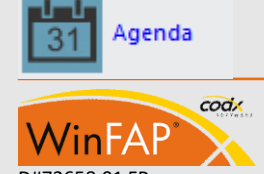

Agenda: Entrées verrouillées/terminées

ne peuvent pas non plus être dans la vue calendrier plus.

Agenda: Lors de la modification de l'entrée dans la Affichage calendrier (déplacement, durée) maintenant, le temps est également mis à jour jusqu'à la date.

Copie manuelle d'une organisation les références deviennent agenda et texte traitement ne sont plus copiés.

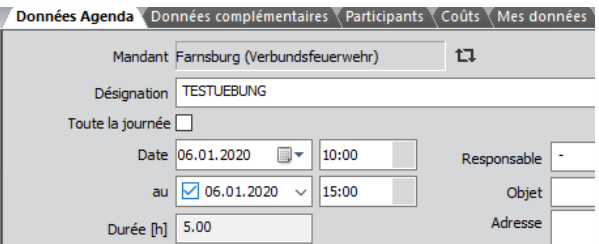

#### **Module Organisation:**

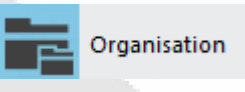

Nouveau peut être recherché directement sur des organisations grâce à une fonction de recherche.

Lors de la copie manuelle d'une organisation, les références à l'agenda et au traitement de texte ne sont plus copiées.

Rechercher un organisation

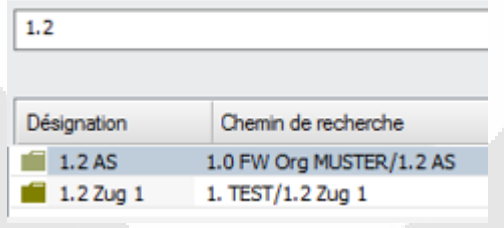

#### **Nouveaux rapports Cx:**

- Fiche de personnel
- Liste des personnes
- Adresses d'urgence
- **Examen**

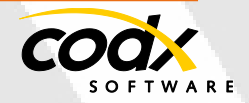

CodX Software AG • Sinserstr. 47 • CH-6330 Cham D#72658.01 FR +41 41 798 11 22 • [info@codx.ch](mailto:sales@codx.ch) • [www.codx.ch](http://www.codx.ch/)

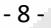

- Liste des employeurs
- Tableau de fonctionnement
- Matériel personnel
- **Promotions**
- Planification des absences
- Structure par âge
- Entrées et retraits

#### **Important: le rapport d'appels nominatifs a été remplacé par la liste de personnes Cx-Rapport.**

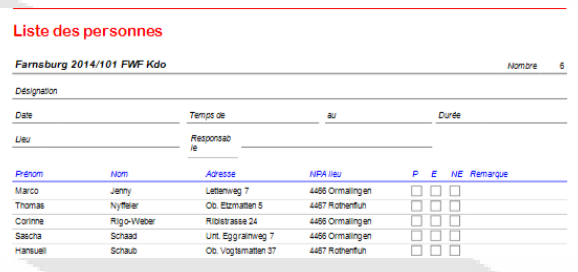

Fichier Paramètres Aide

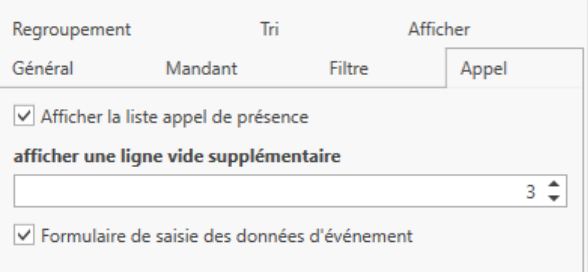

## **Module Formation:**

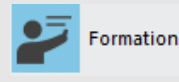

Message d'erreur significatif lors de l'enregistrement des données de cours si le sigle n'est pas clair.

Données de cours: Nouveau avec colonne Direction de cours dans la liste des inscriptions.

**Module DocMngmt (gestion des documents)** 

Des fichiers individuels peuvent être envoyés directement par e-mail (uniquement via email interne, comme dans WinFAP Web).

### **Module Matériel:**

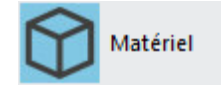

Article Supprimer fonctionne maintenant également pour les articles non disponibles dans la liste despièces.

Report Liste de pièces: Les articles portant le même nom ne sont plus regroupés.

Matériau/utilisation: Dans le composant de la liste, on peut toujours sauter à une cible.

Copier l'article peut être redéfini en option.

Les statistiques d'activité, d'activité et d'article nouvellement utilisées avec Flag Activ Inactifs ne peuvent plus être réintégratées/réutilisées.

Liste des articles : Nouveau avec l'article d'affichage (seulement si dans la liste de pièces); Durée de vie et retrait prévu (=mise en service + 365 \* durée de vie).

La durée de vie du filtre atteint par est maintenant également stocké.

Nouveau avec Signature

Nouveau fournisseur avec Filtre

Nouvelau avec Affichage PersMaterial et disponible

Matériel personnel: Nouveau stock avec l'affichage stock, PersMaterial et disponible. Liste des pièces:

Tous les rapports (si cela est approprié): Nouveau avec affichage du nombre et des sommes dans le groupement

Tous les rapports (si cela est utile): Nouveau avec un ou deux sauts de page à un ou à un niveau de groupe

Module: Matériel: Liste de sélection (liste de configuration)

**Module Plan d'entretien :**

Plan d'entretien

Formulaire de maintenance (les deux variantes): plus de ligne de vide fixe supplé-

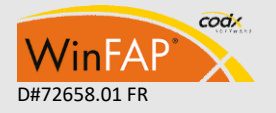

CodX Software AG • Sinserstr. 47 • CH-6330 Cham D#72658.01 FR +41 41 798 11 22 • [info@codx.ch](mailto:sales@codx.ch) • [www.codx.ch](http://www.codx.ch/)

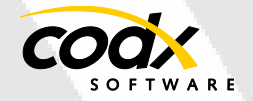

mentaire dans la liste de contrôle. Si des lignes vides doivent être affichées, des blocs de texte vides peuvent être définis. Ceux-ci ne sont pas proposés dans le journal d'entretien WinFAP.

Tous les rapports (si cela est approprié): Nouveau avec un, déversible affichage du nombre et des sommes dans le groupement

Tous les rapports (si cela est utile): Nouveau avec un ou deux sauts de page à un ou à un niveau de groupe

Module: Matériel : Liste des commissions (liste de la commission)

#### **Module Décompte :**

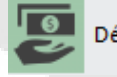

Décompte

Certificat de paie de libération pour 2021

#### **Module Traitement de texte**

Traitement de texte

Aucun ajustement significatif n'a été effectué.

#### **Module Budget:**

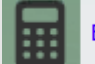

**Budget** 

Aucun ajustement significatif n'a été effectué.

#### **Module Message:**

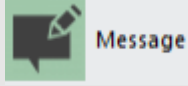

Message: Les destinataires dont le numéro de téléphone n'est pas valide reçoivent désormais «---» également le statut "Inconnu". Ces destinataires ne sont plus chargés via le travail en arrière-plan pris en compte lors de l'envoi de messages.

### **Module de Système de contribution:**

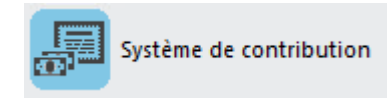

Nouveau avec champ de la contribution Le montant sera modifié à chaque modification du règlement.

Le statut actuel estenregistré.

Cotisations: Fonction copy

Système de contribution: e fichier de paiement peut être nouveau contiennent également plusieurs demandes de financement. Les journaux de contribution peuvent désormais être facultatifs être aperçu.

#### **Module gestion des destricts:**

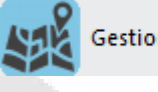

**Gestion des districts** 

Plusieurs ajustements ont été effectués. Ainsi, les activités à venir, telles que les inspections, seront mises en œuvre et facturées directement dans le module de gestion territoriale.

Les dates pourraient également être considérées comme étant rééditées.

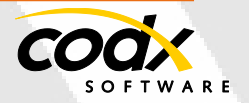

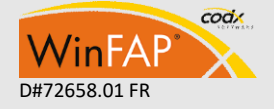

Modifier l'activité

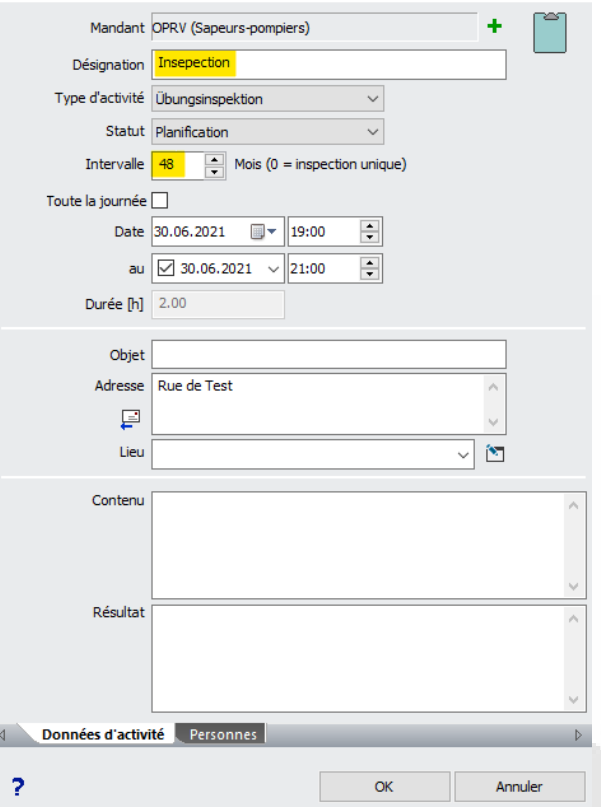

Nouveau champ responsable de chaque domaine.

Inspection de terme pour activité / inspection nouvelle avec entrée de l'heure et de la date

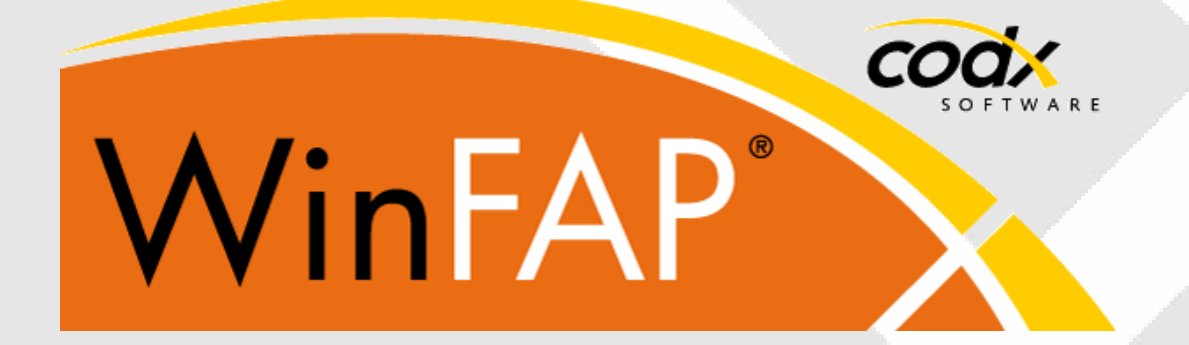

#### **CodX Software AG**

Sinserstrasse 47 6330 Cham Suisse+41 41 798 11 22 [info@codx.ch](mailto:info@codx.ch) [www.codx.ch](http://www.codx.ch/)

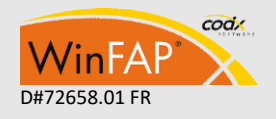

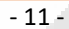